# Übersicht

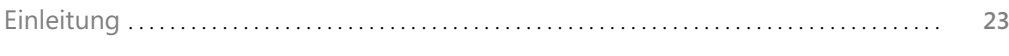

### **Teil A**

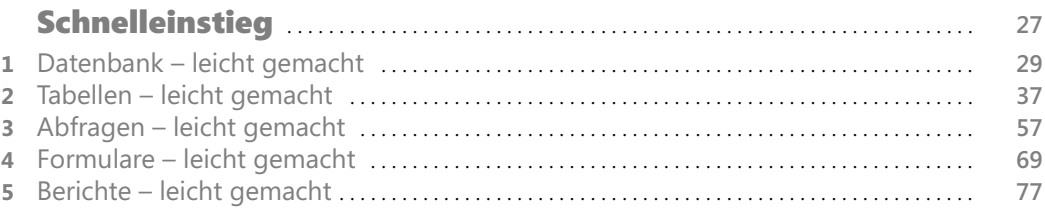

### **Teil B**

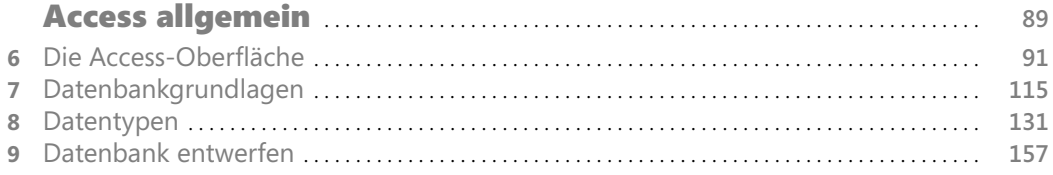

### **Teil C**

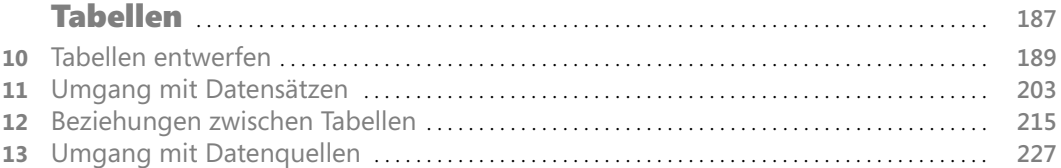

### **Teil D**

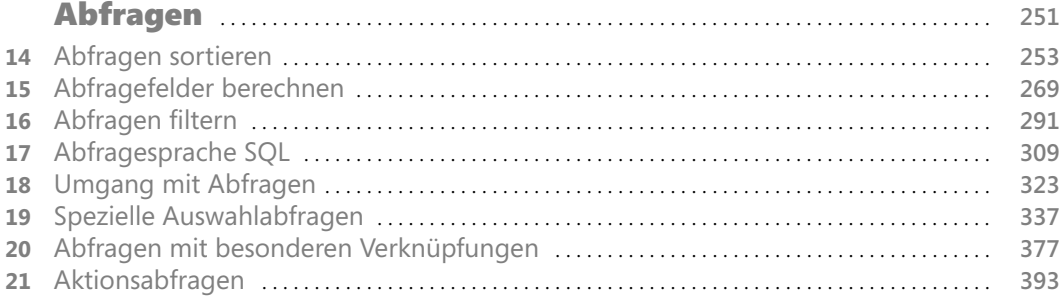

### **Teil E**

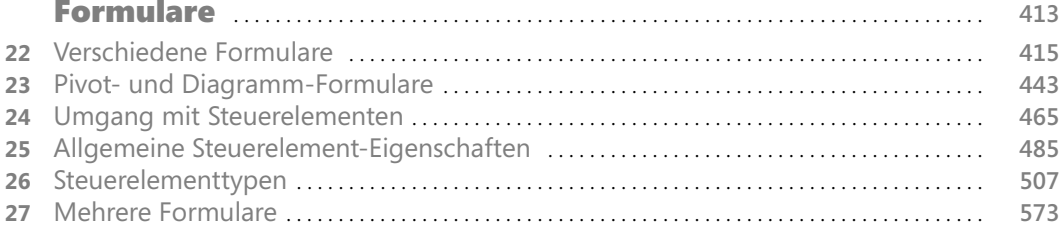

### **Teil F**

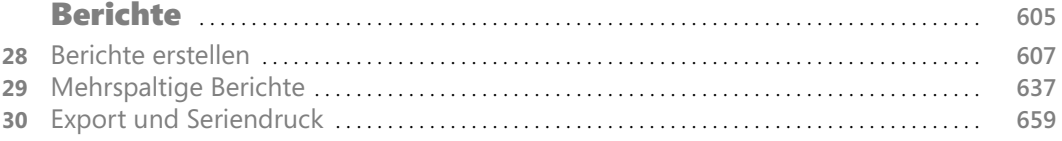

### **Teil G**

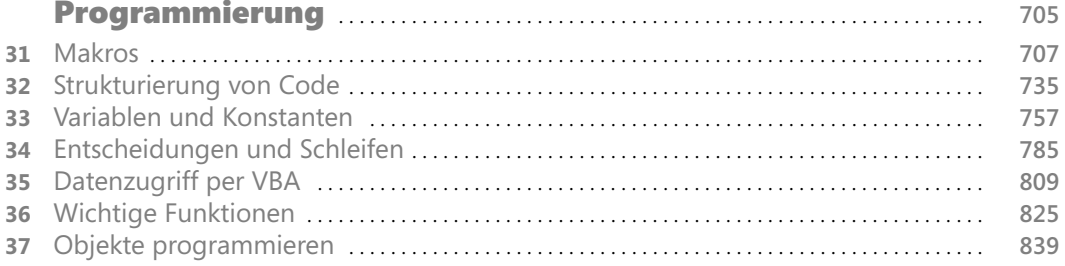

### Teil H

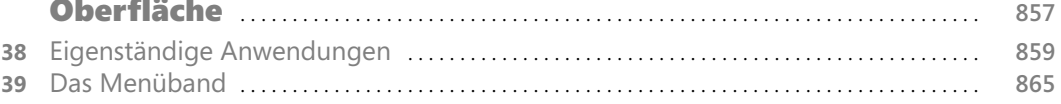

### Teil I

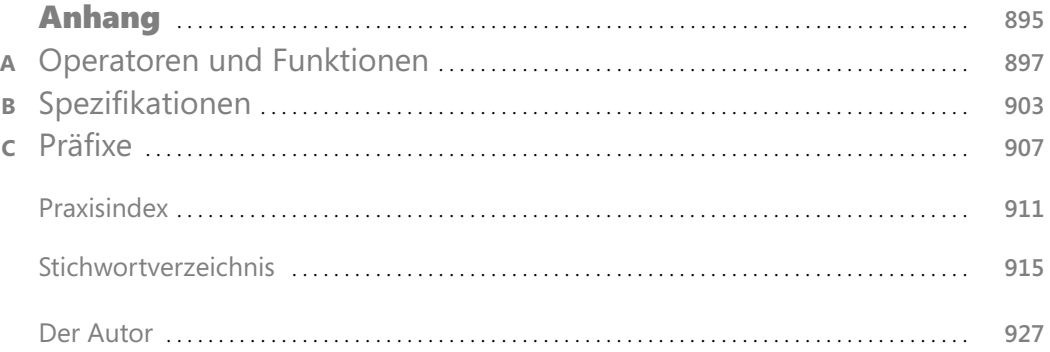

## **Inhaltsverzeichnis**

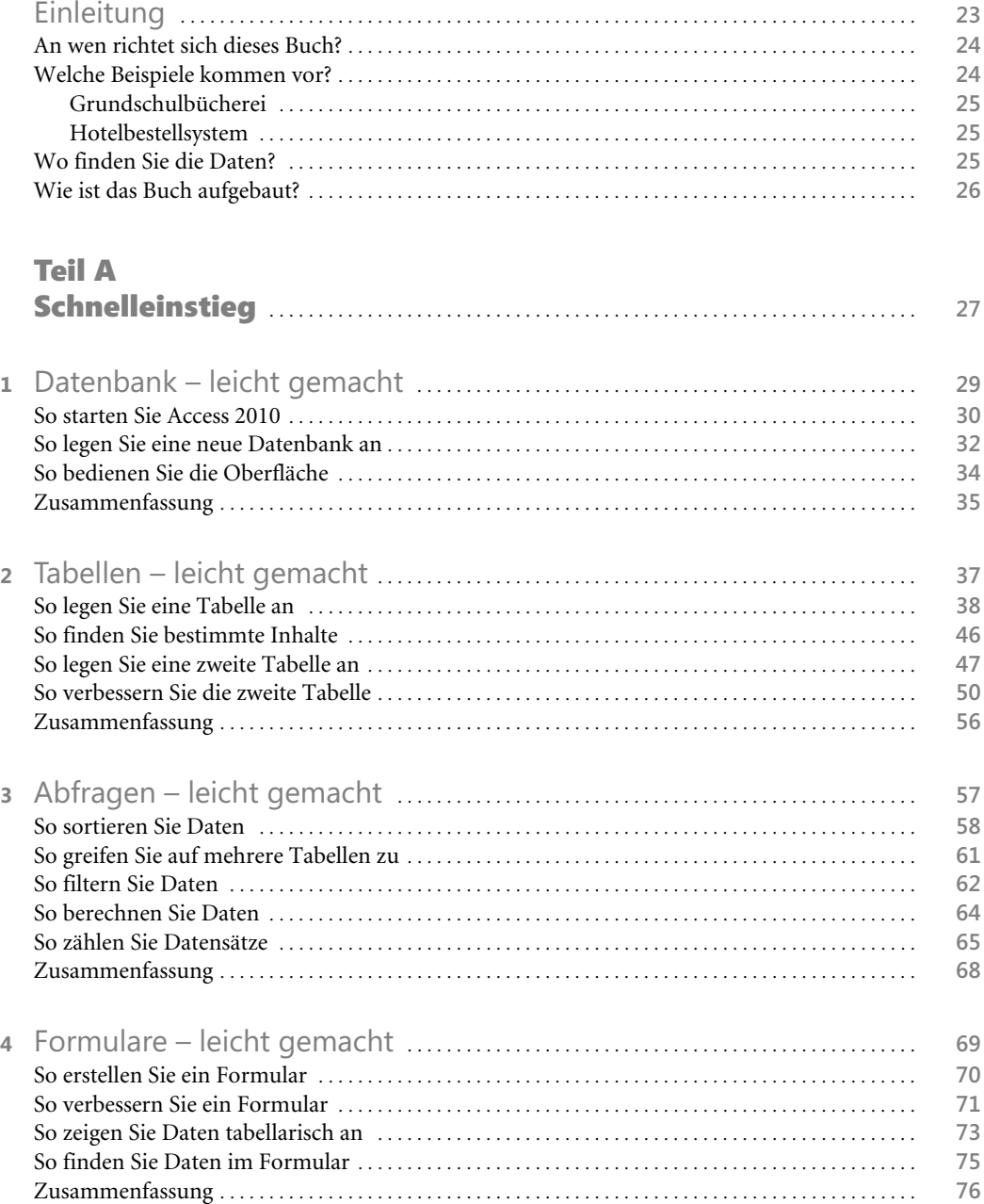

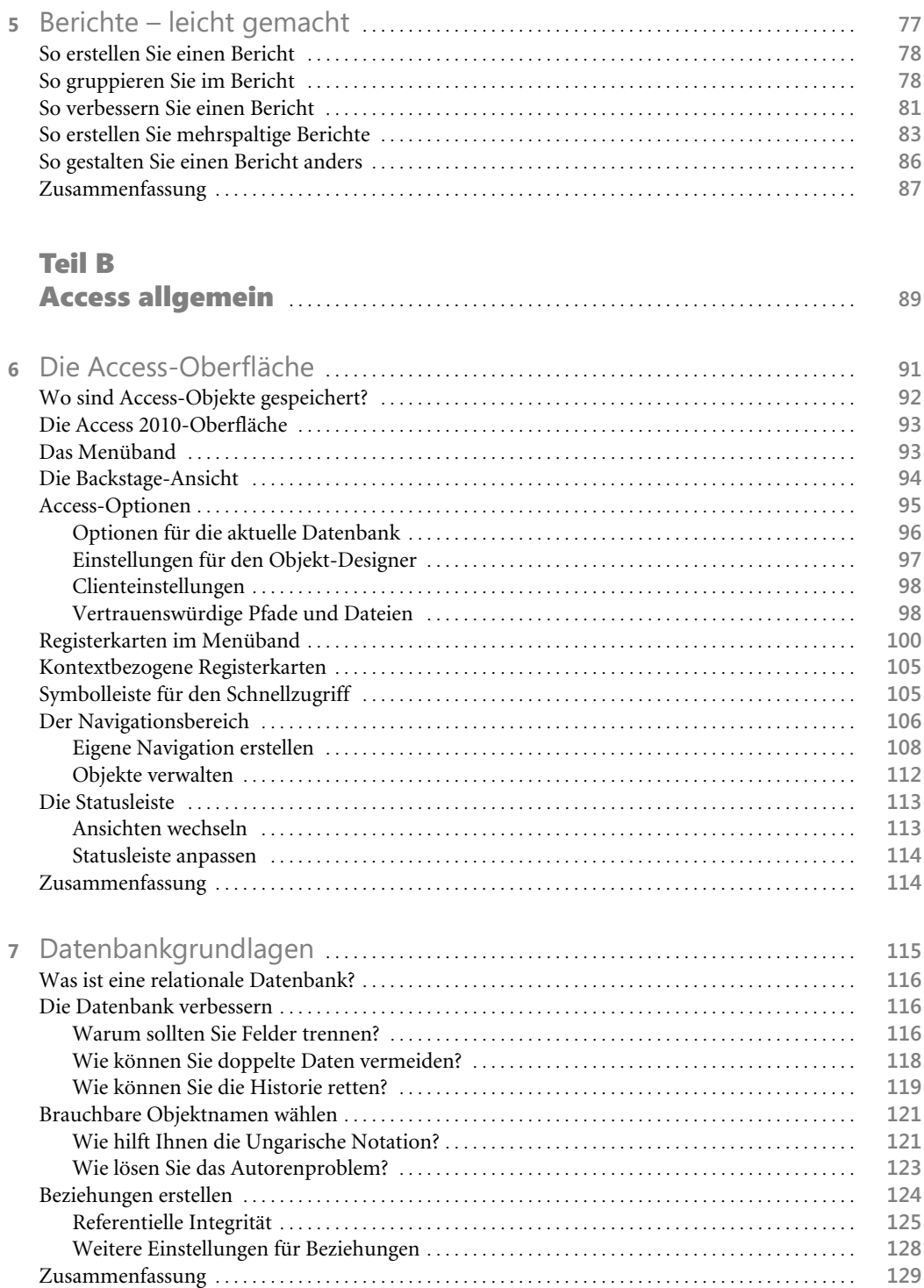

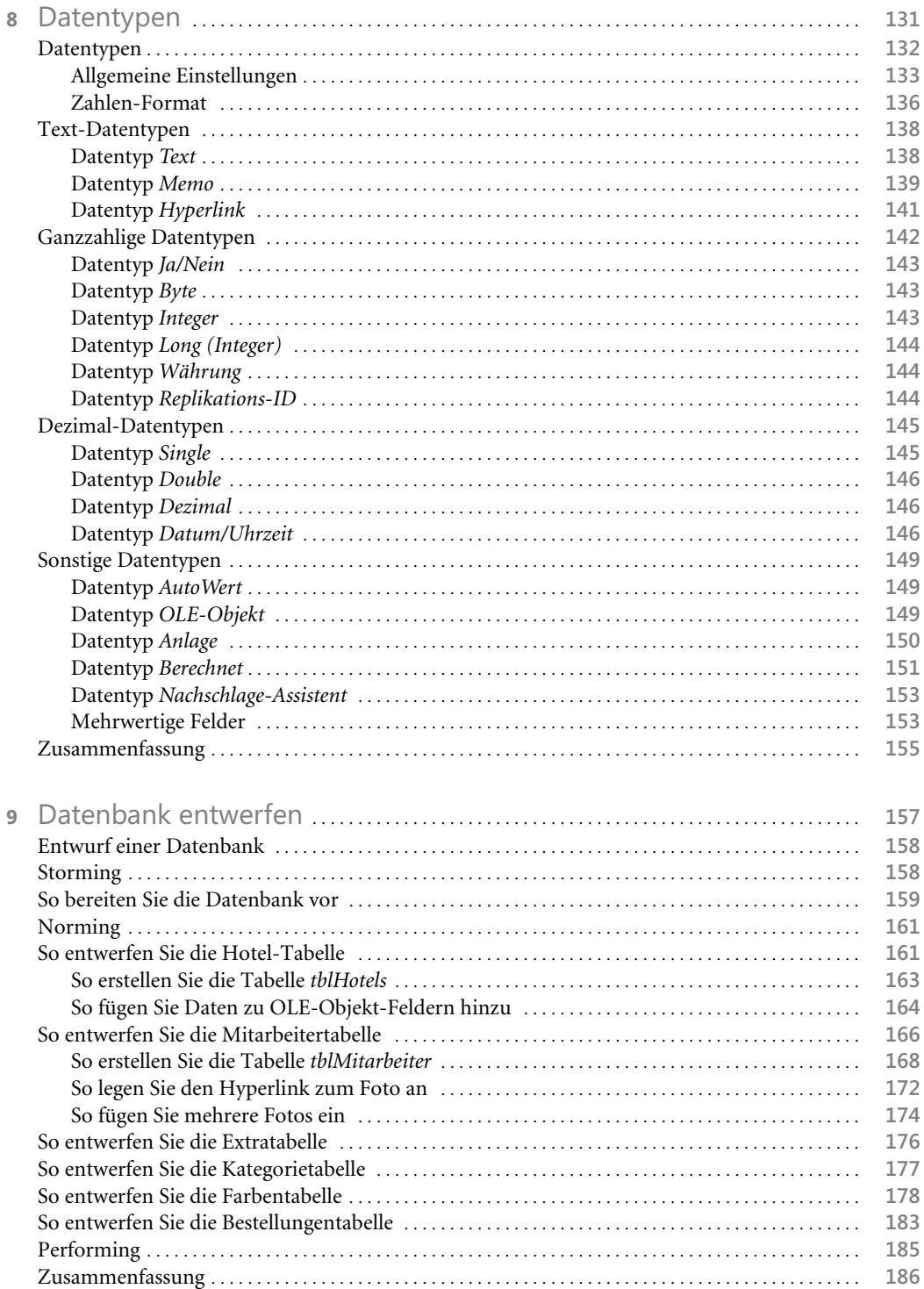

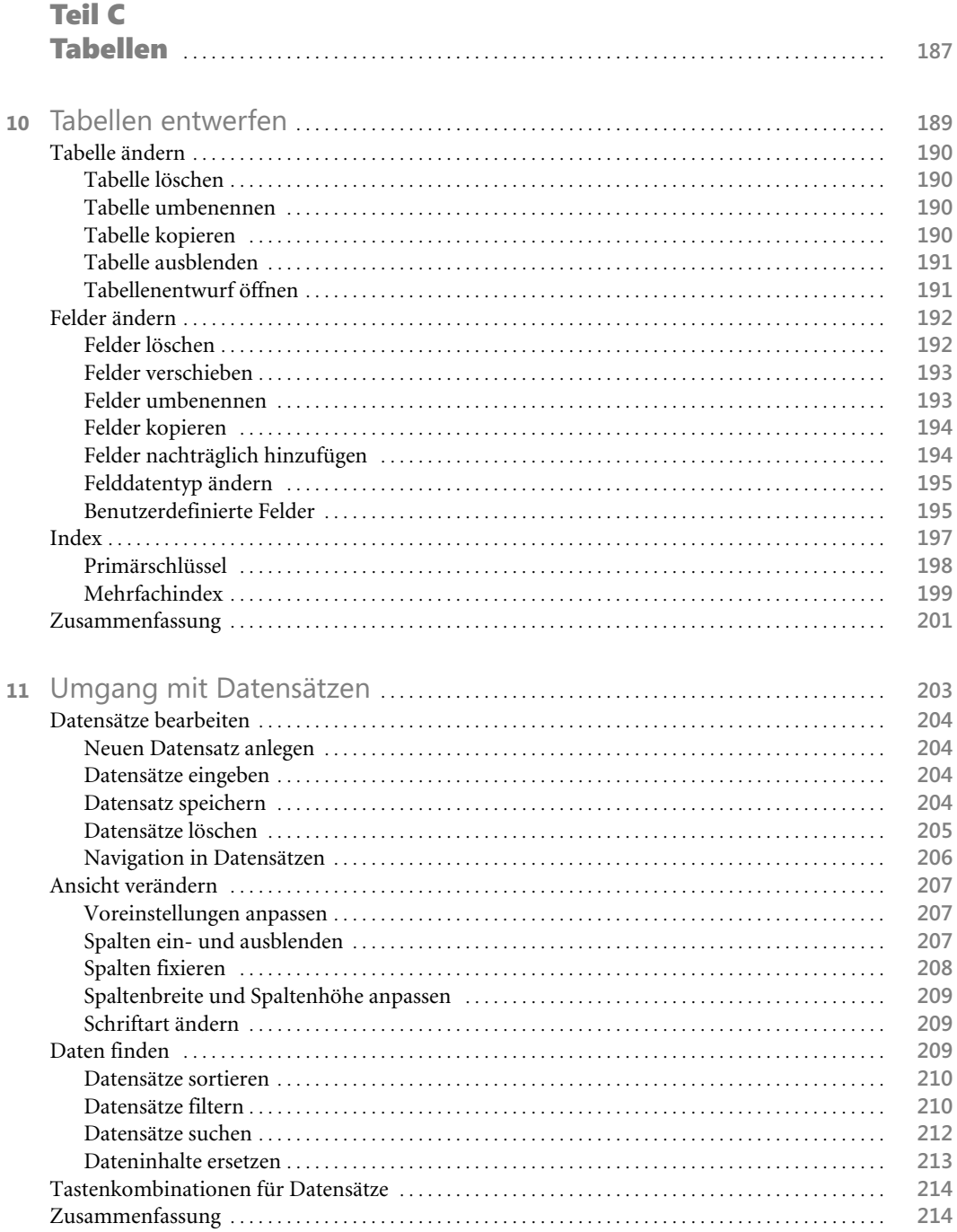

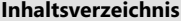

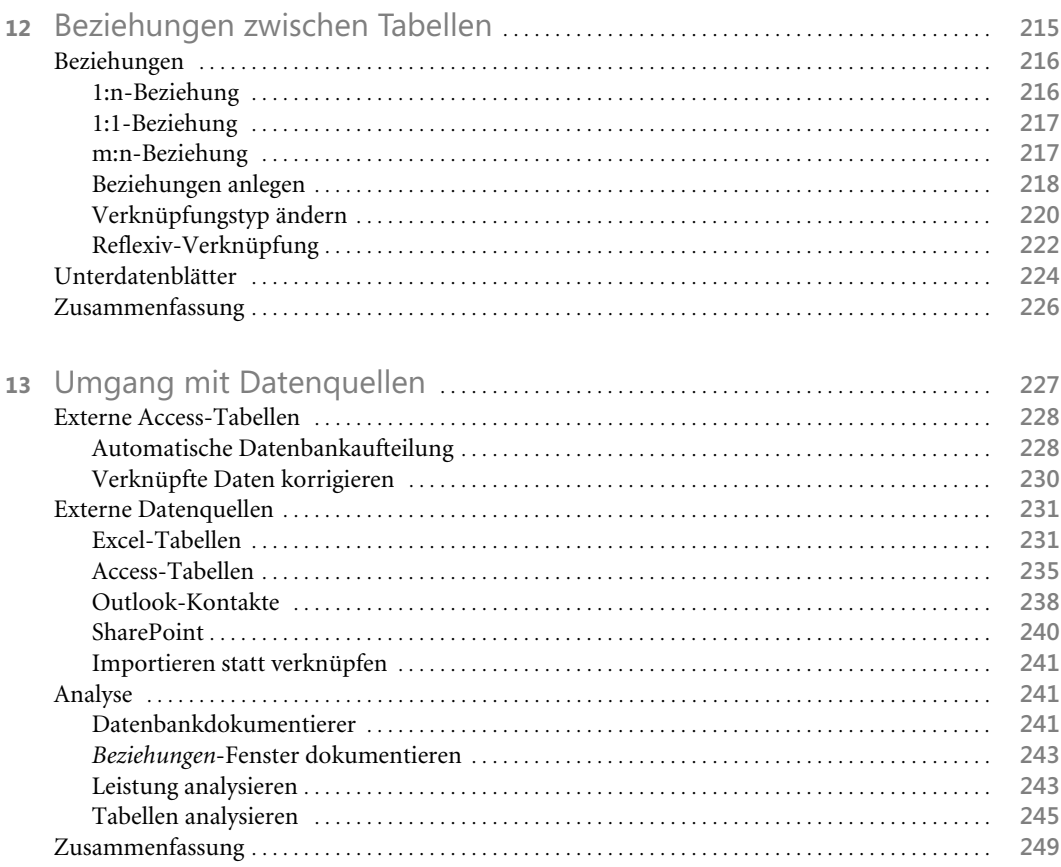

#### **Teil D**

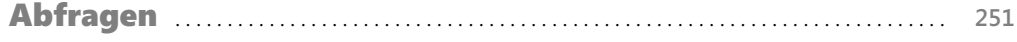

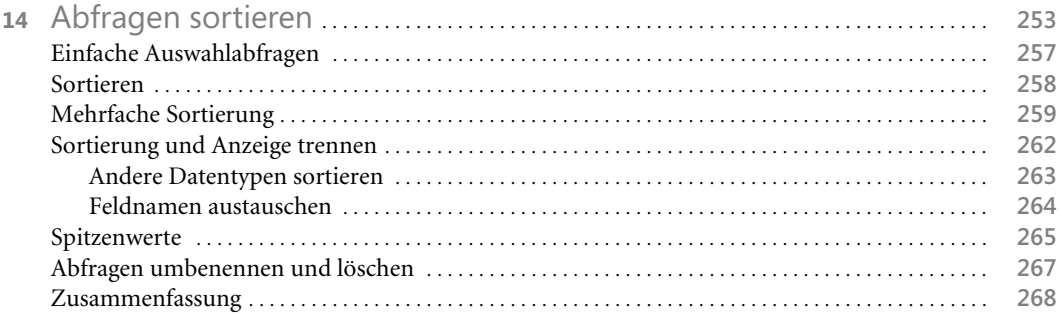

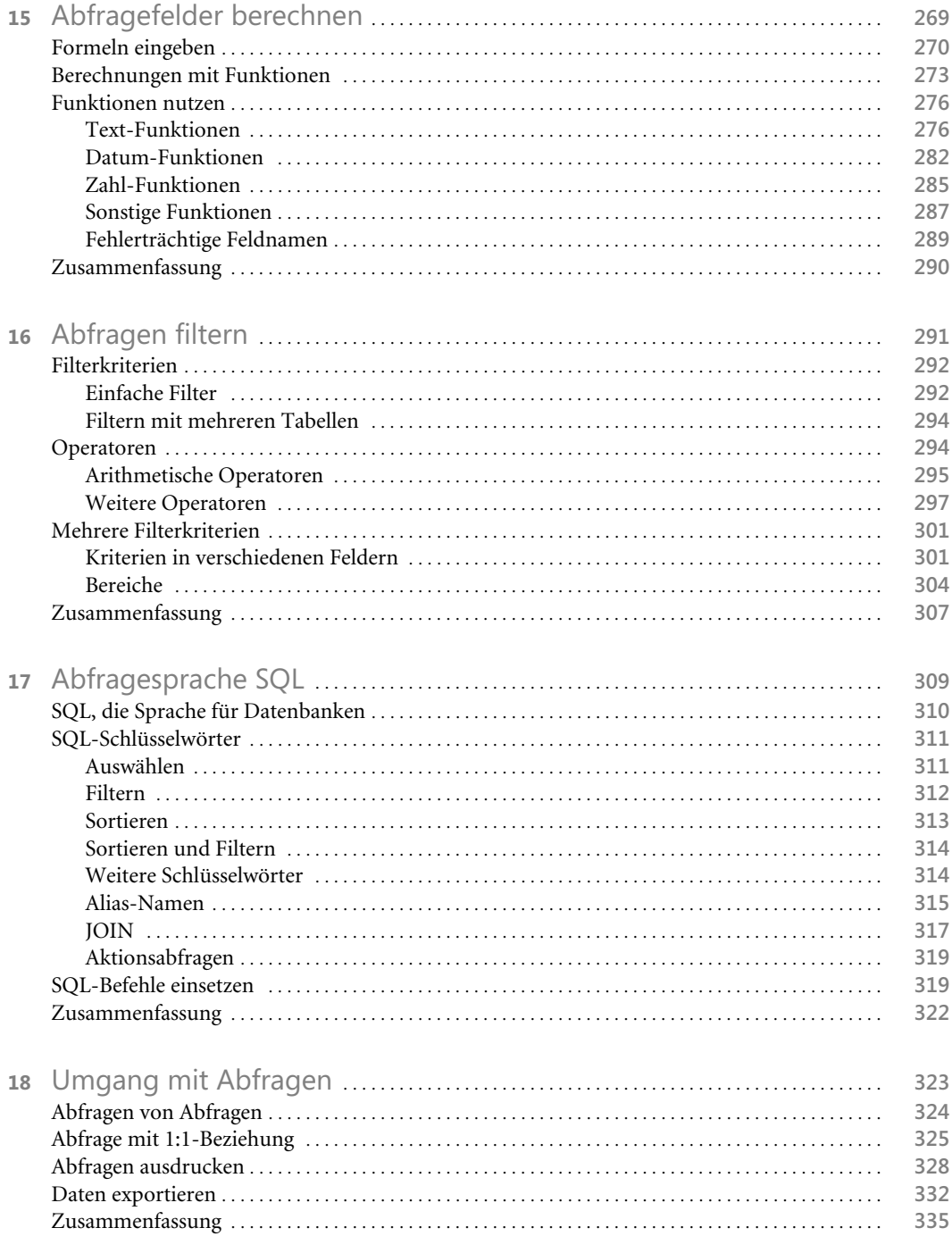

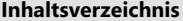

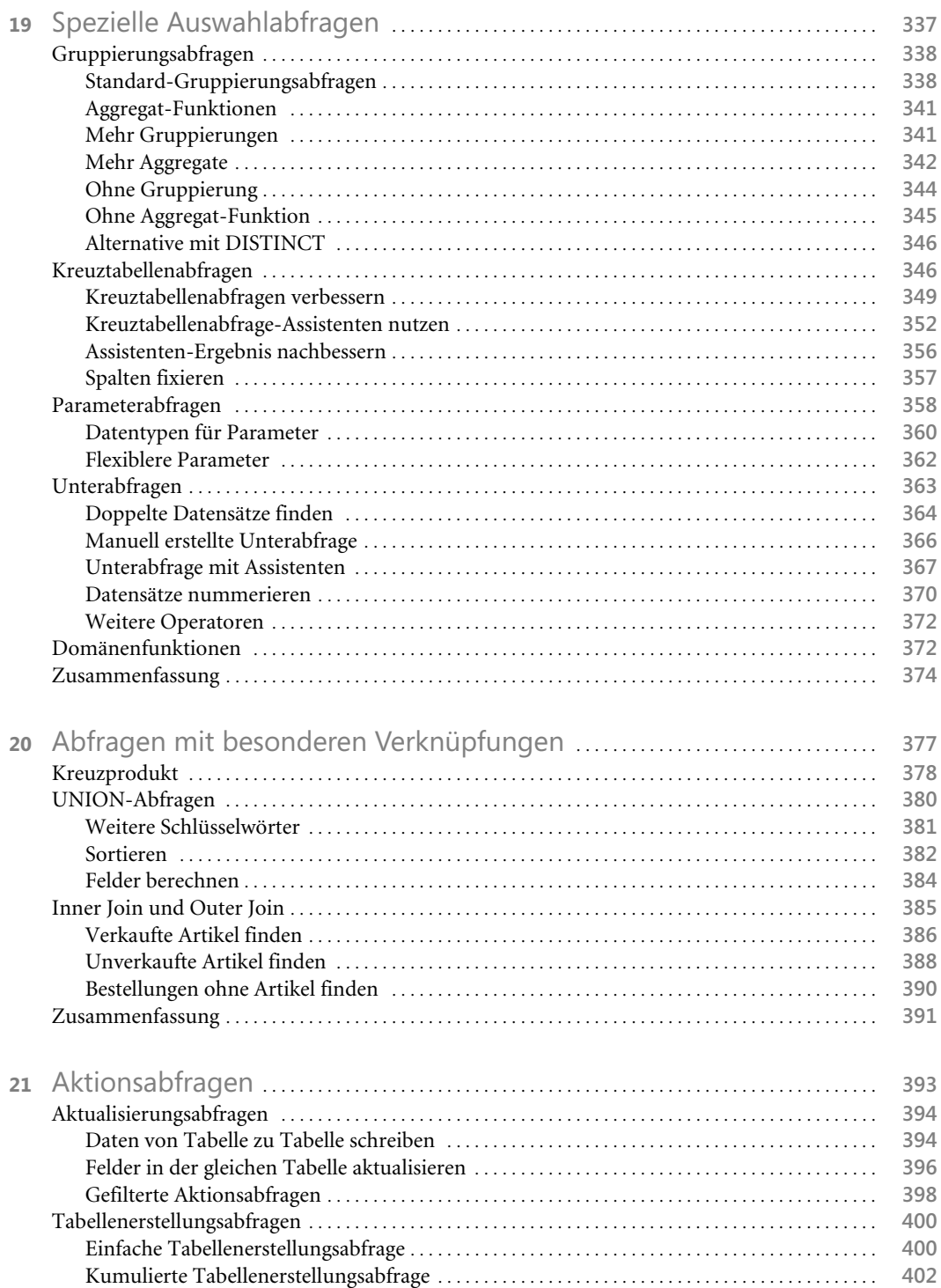

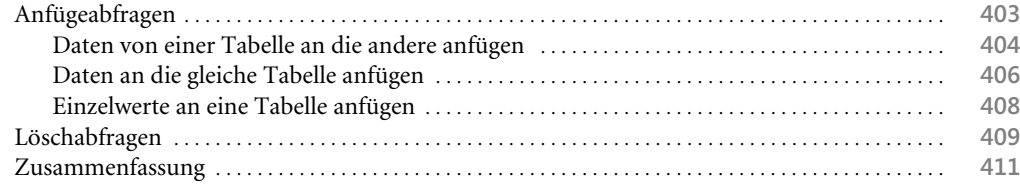

### **Teil E**

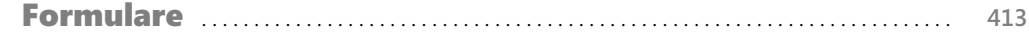

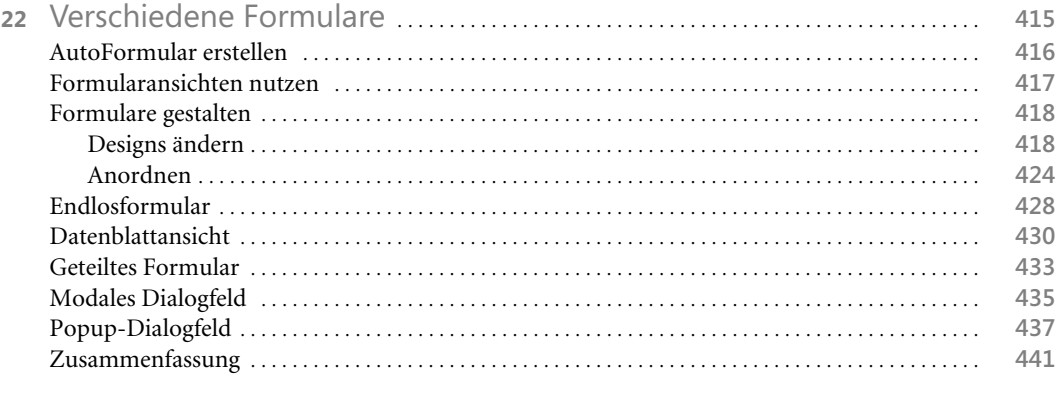

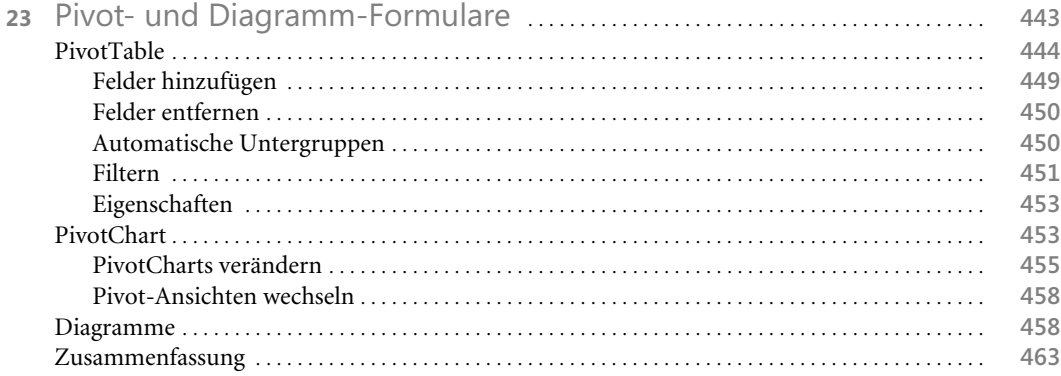

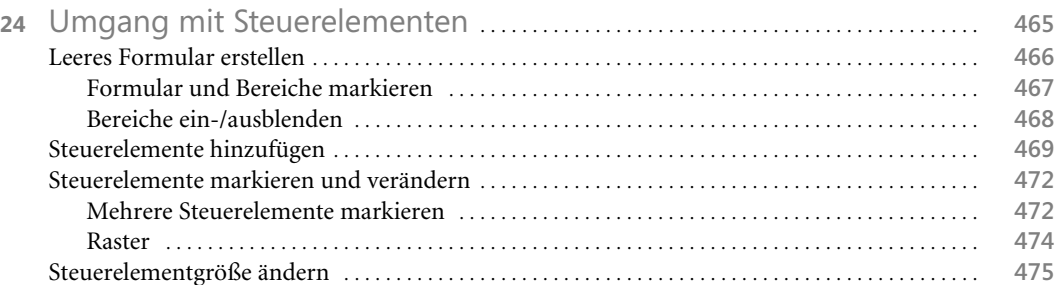

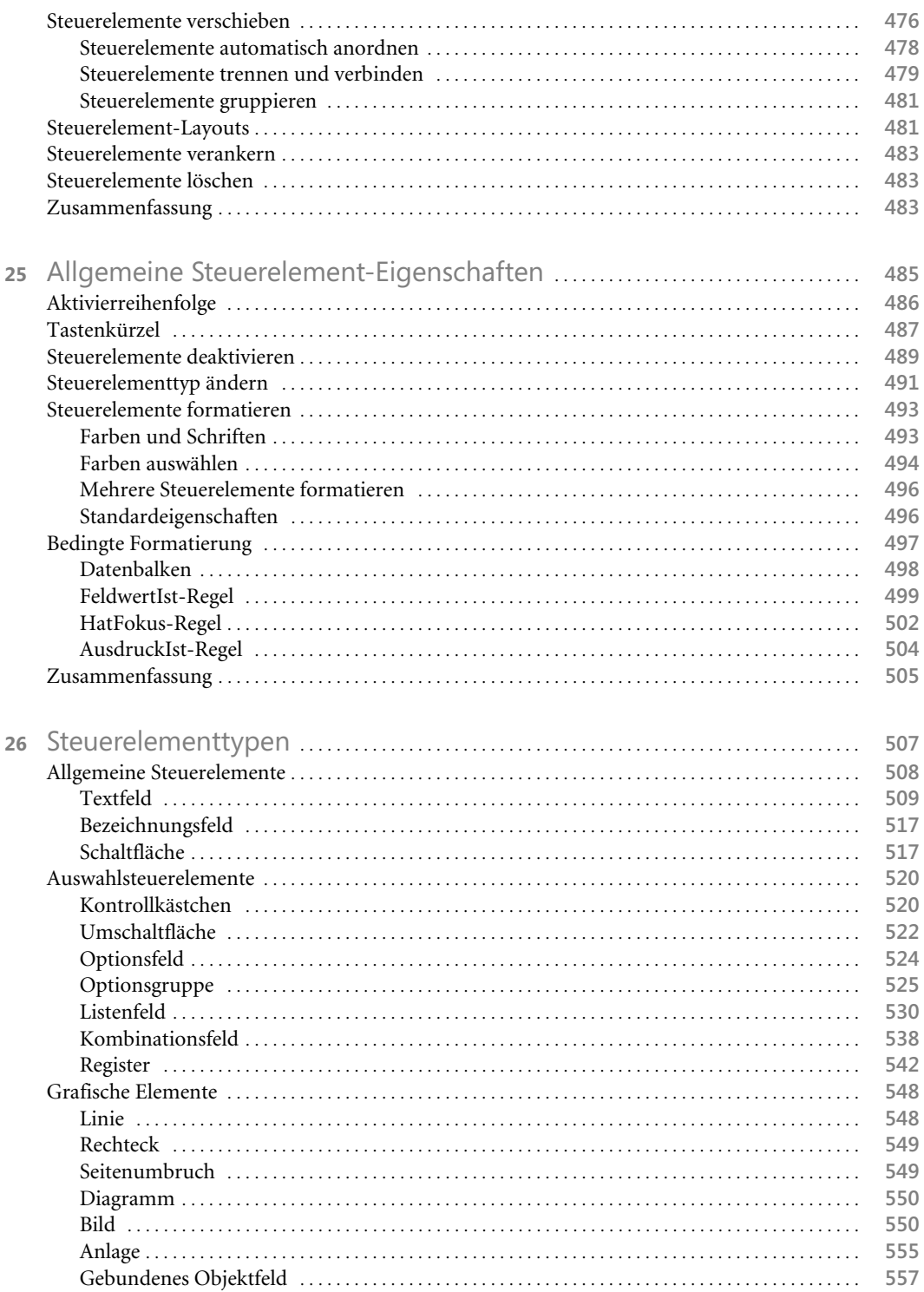

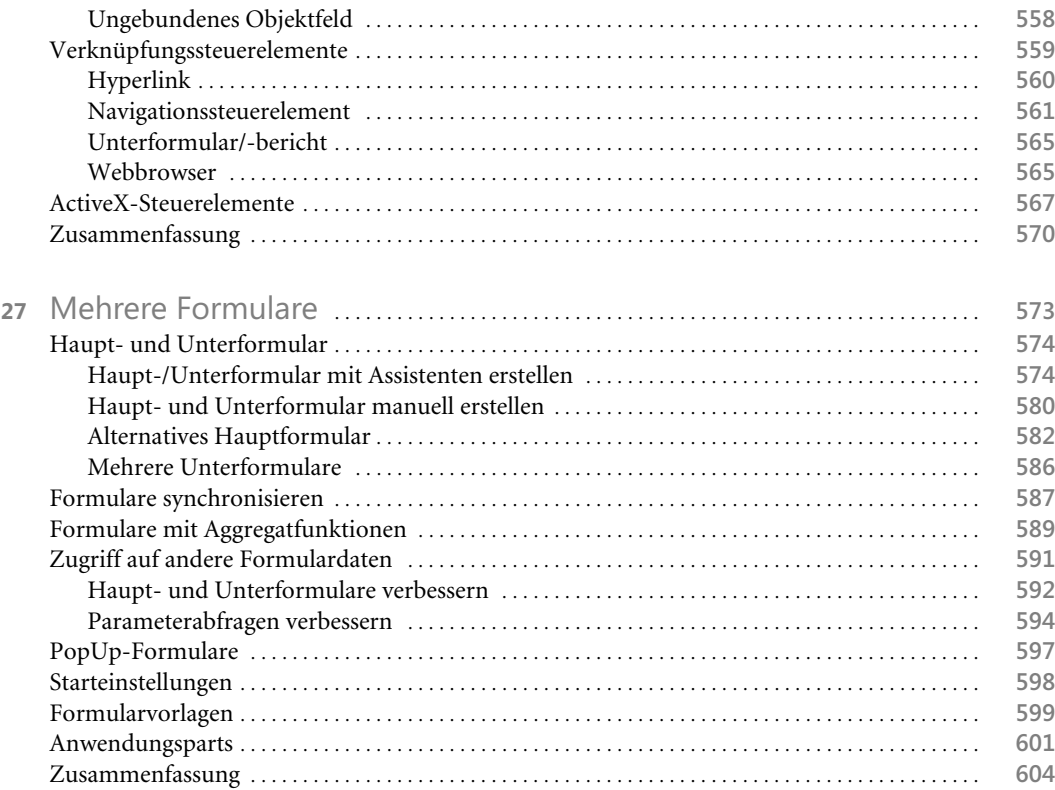

### **Teil F**

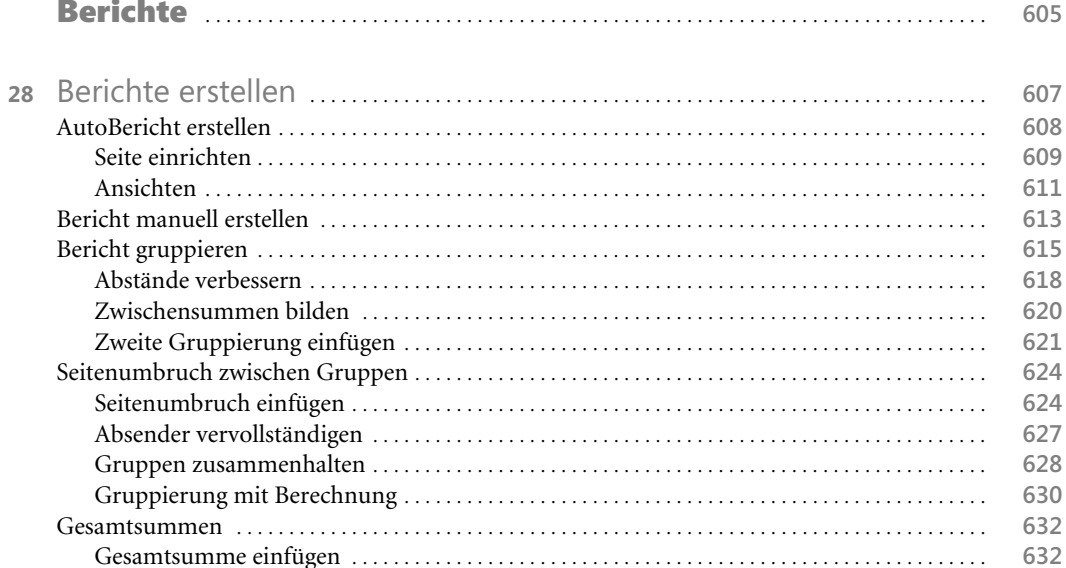

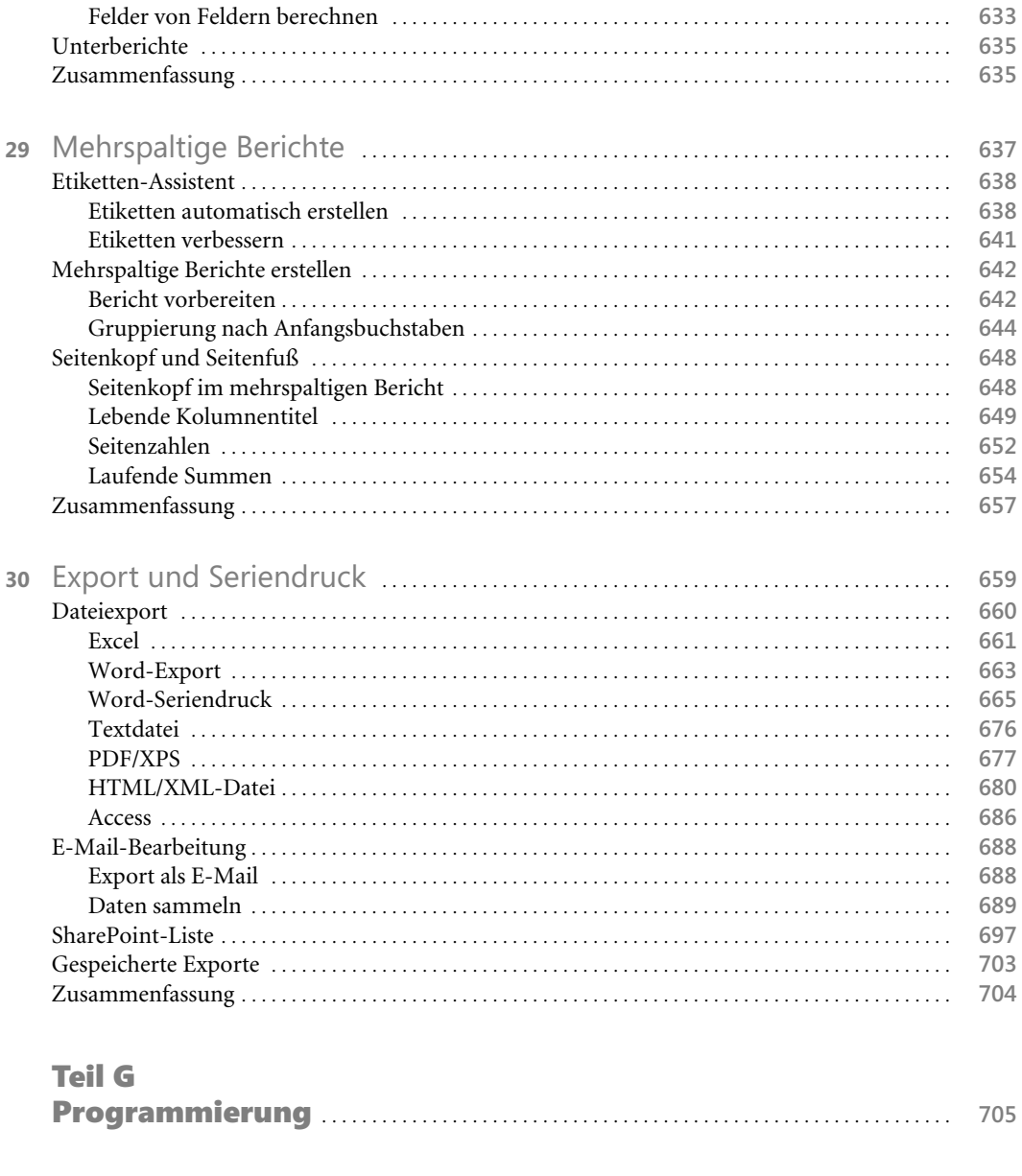

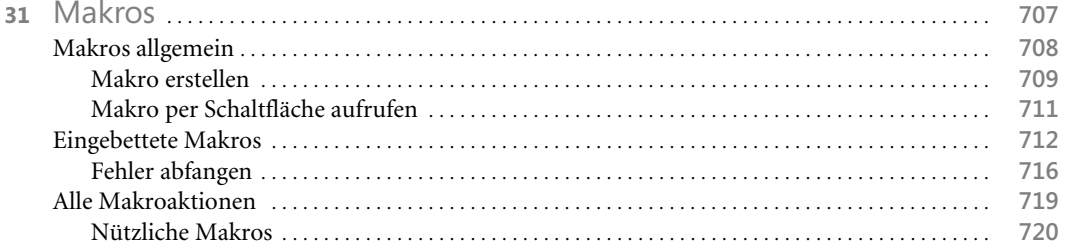

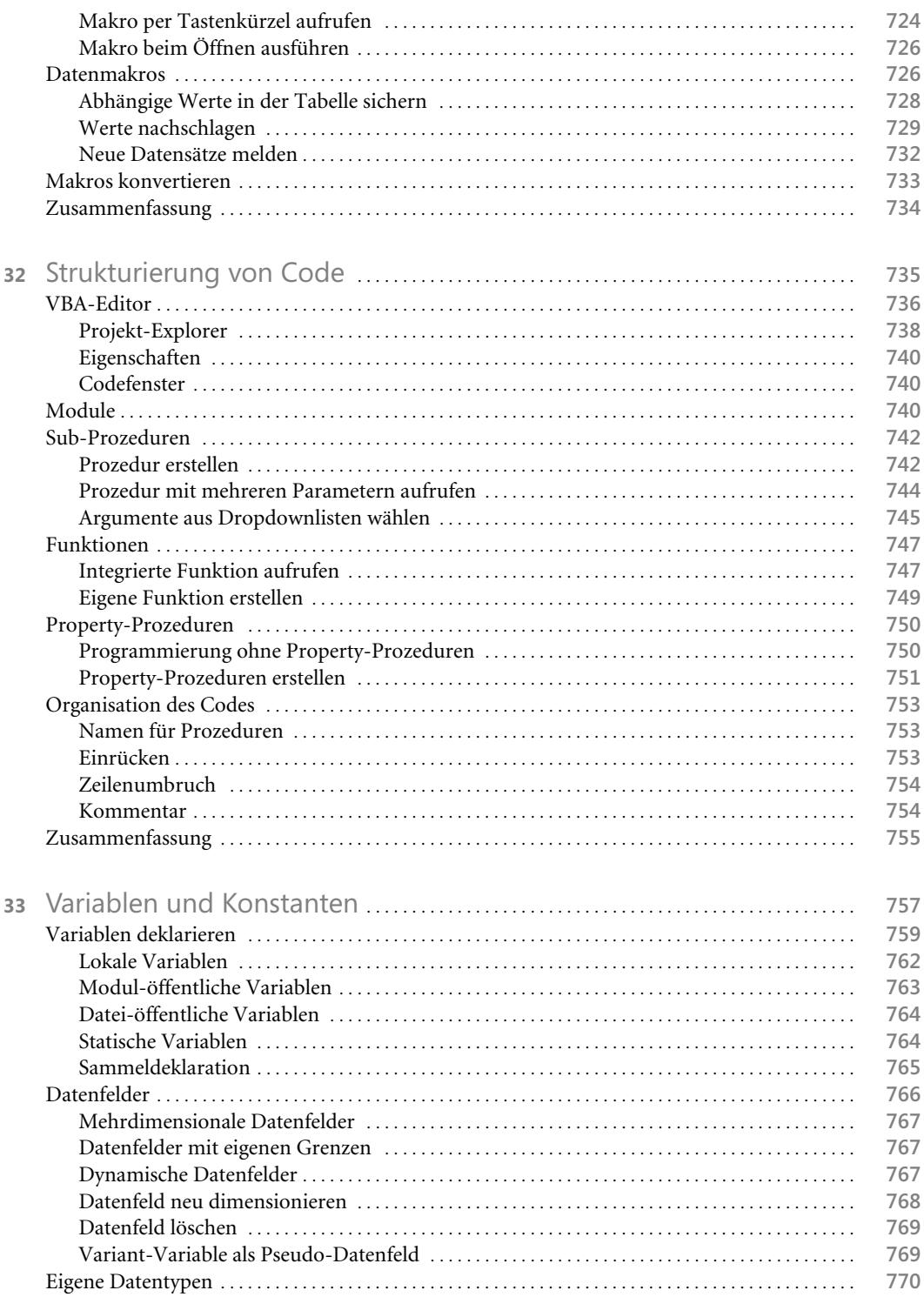

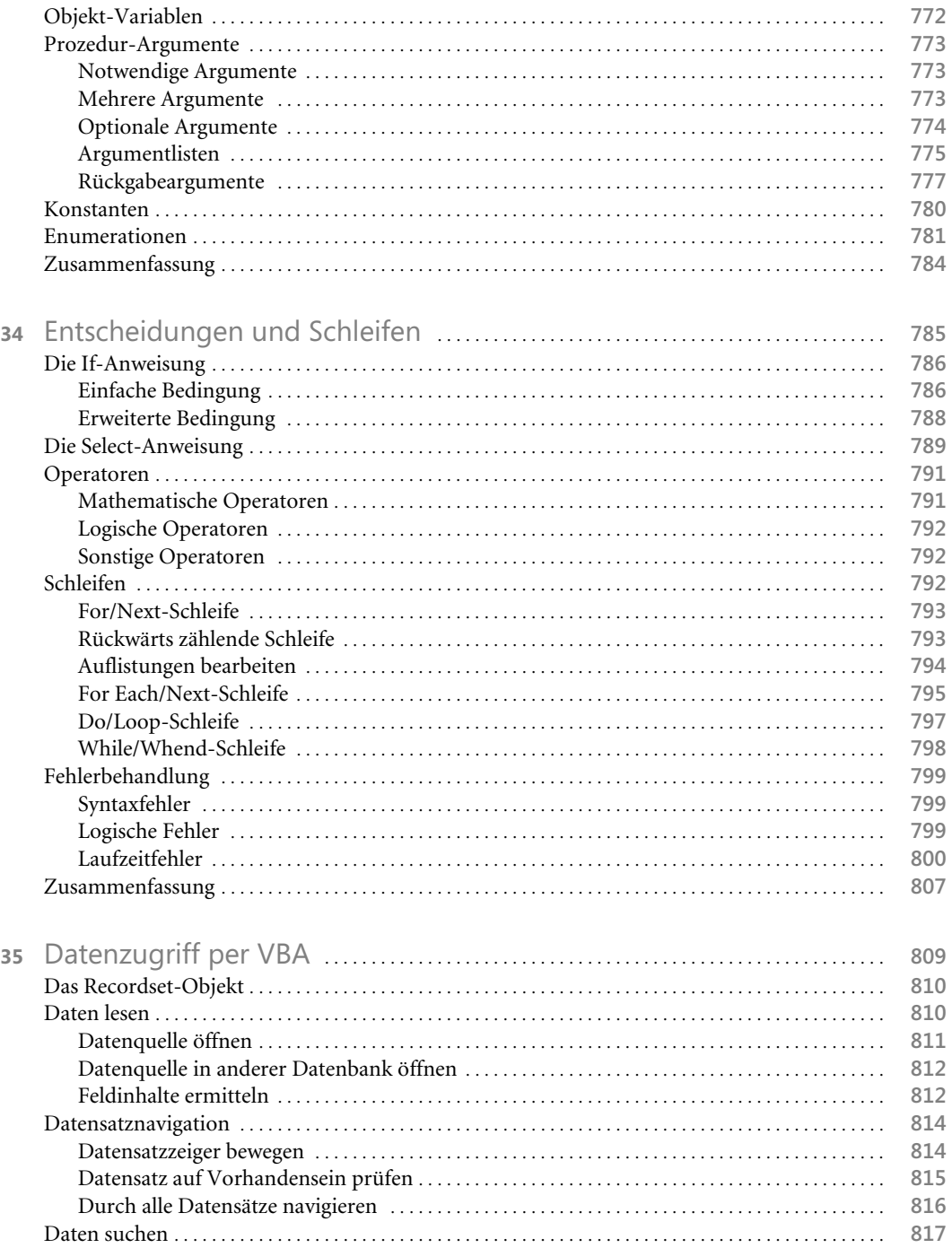

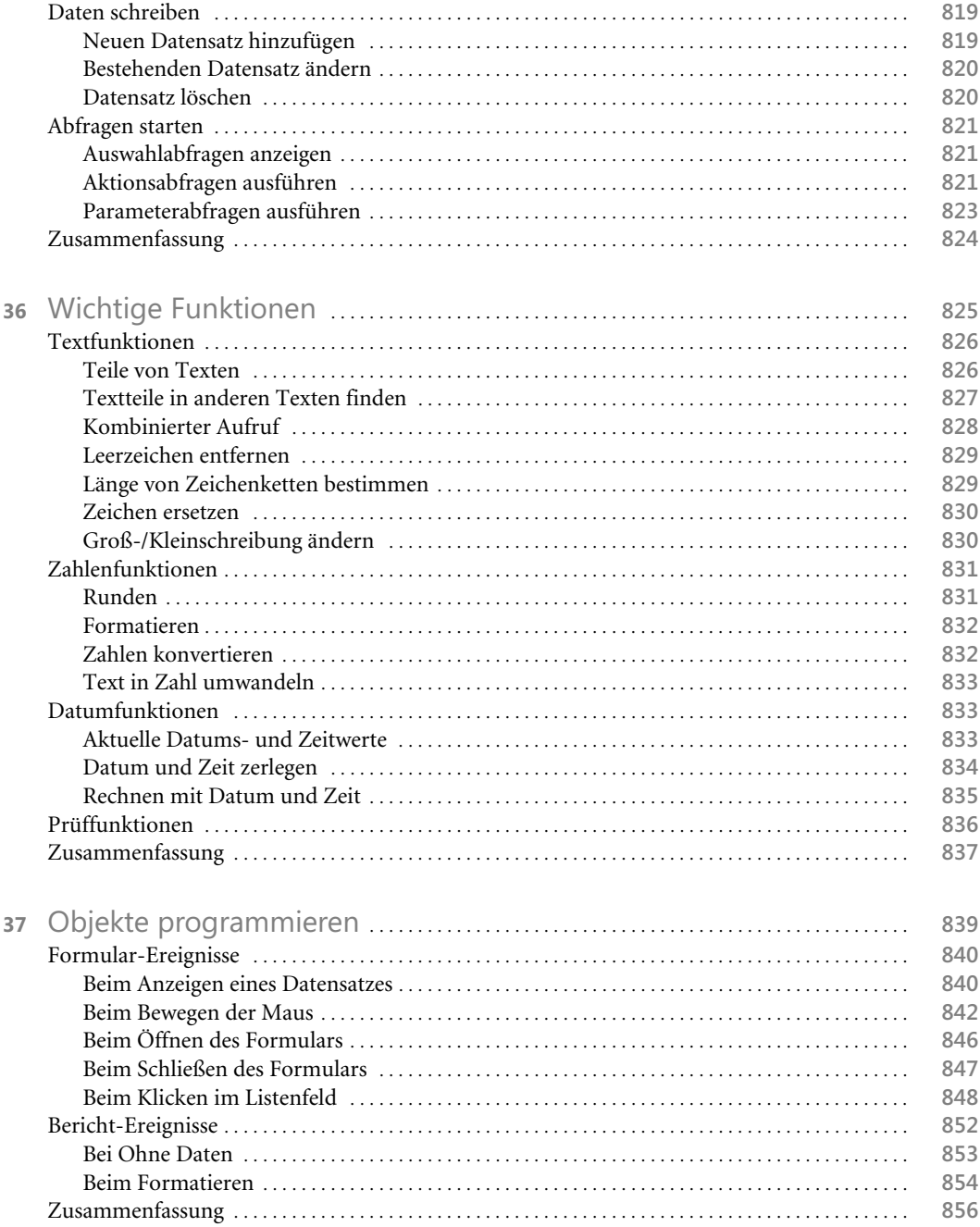

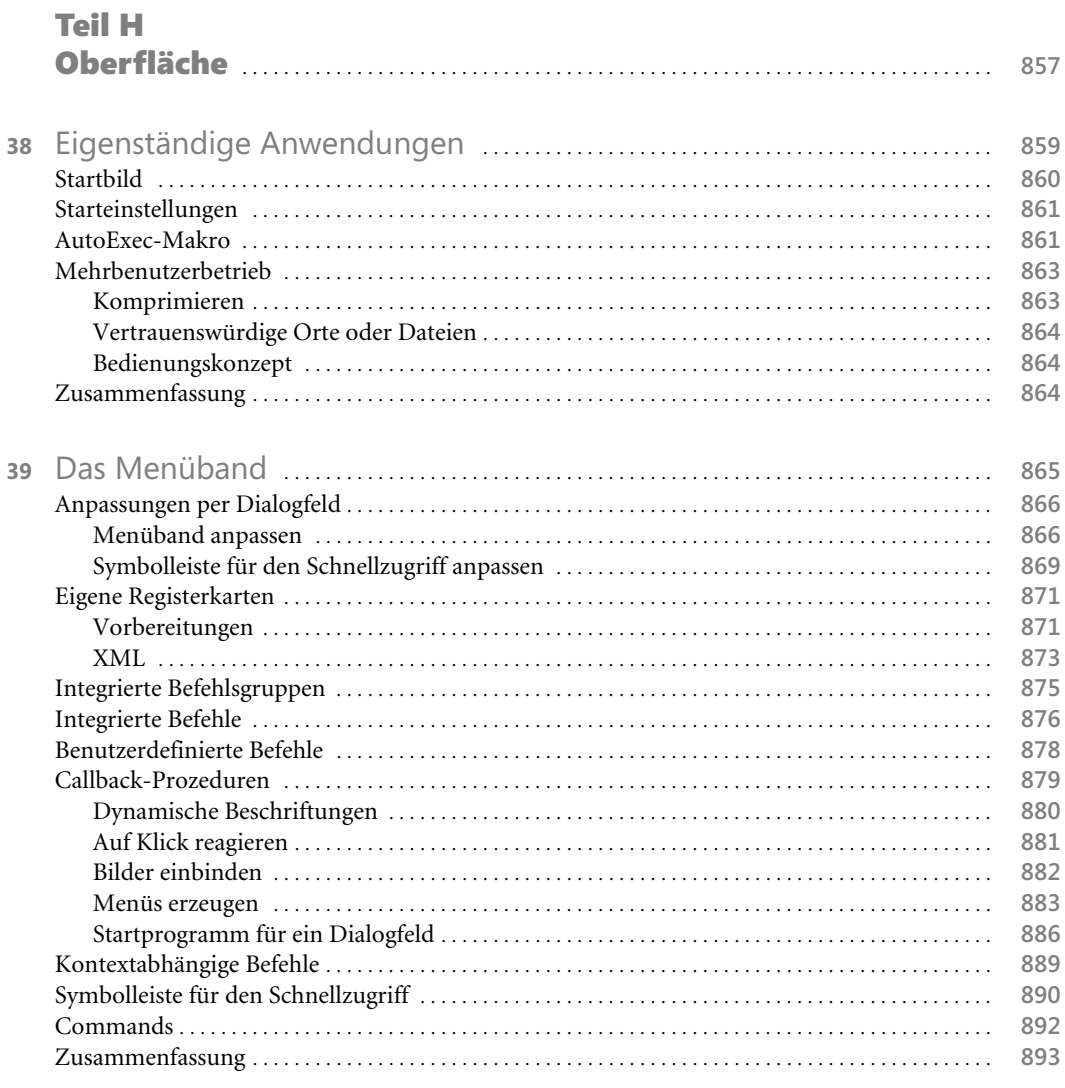

#### Teil I

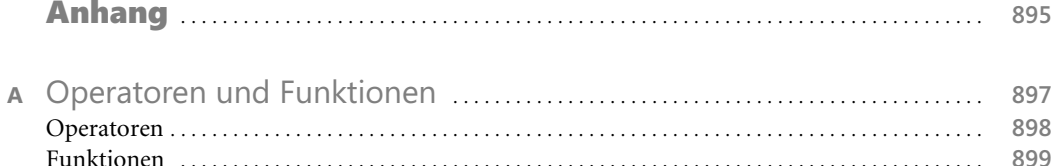

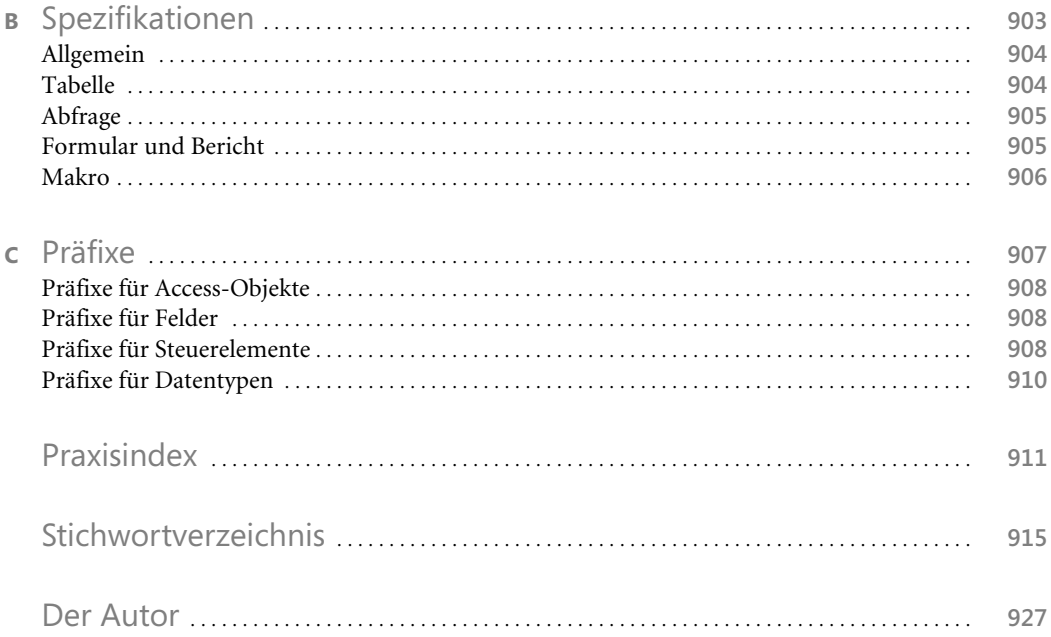